성동구도시관리공단

 $\mathbf{A}$ 

 $\mathbf{k}$ 

## 체육시설 대관신청 가이드 (열린금호 대체육관)

열린체육팀 *2019. 2.* 

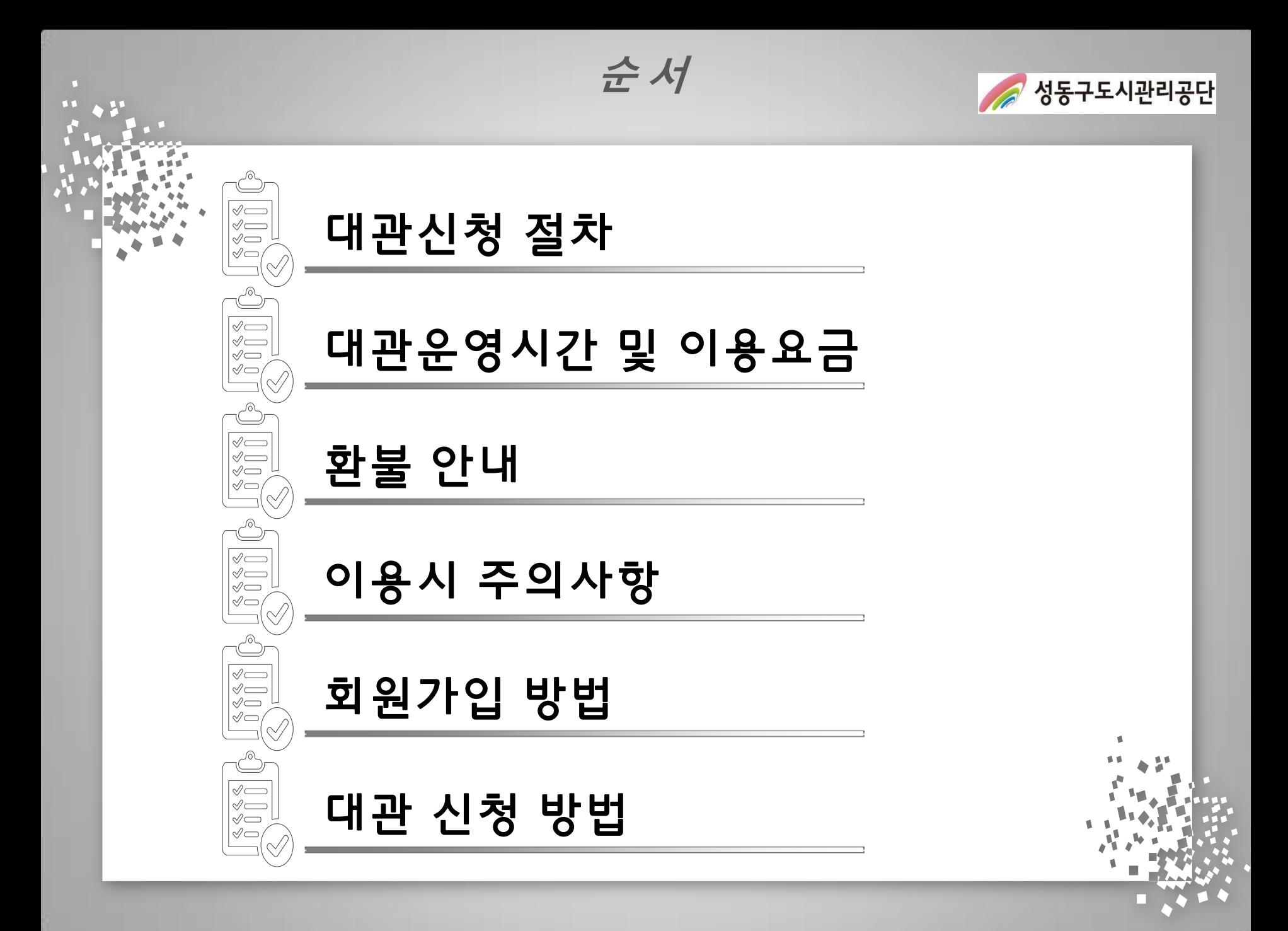

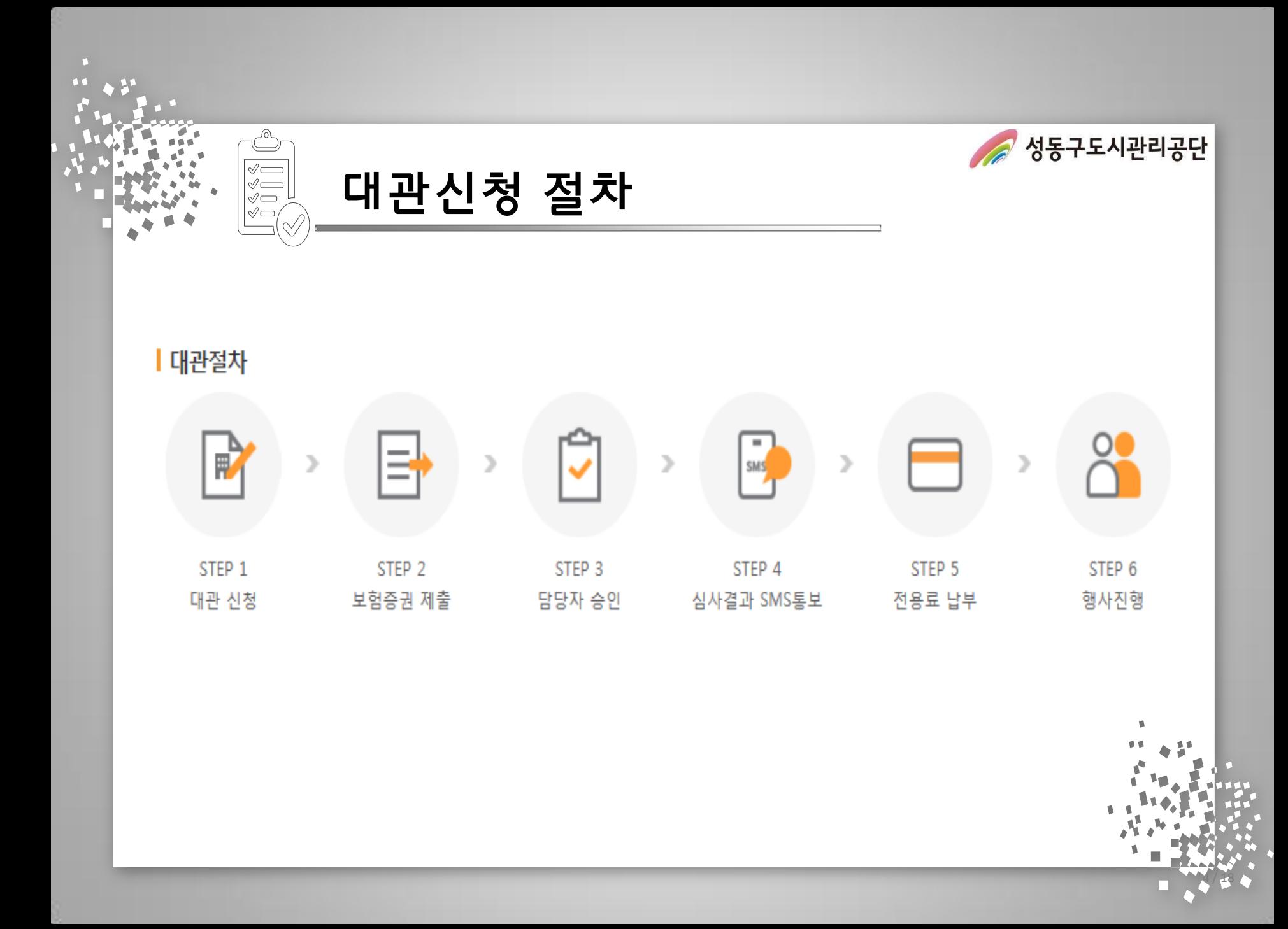

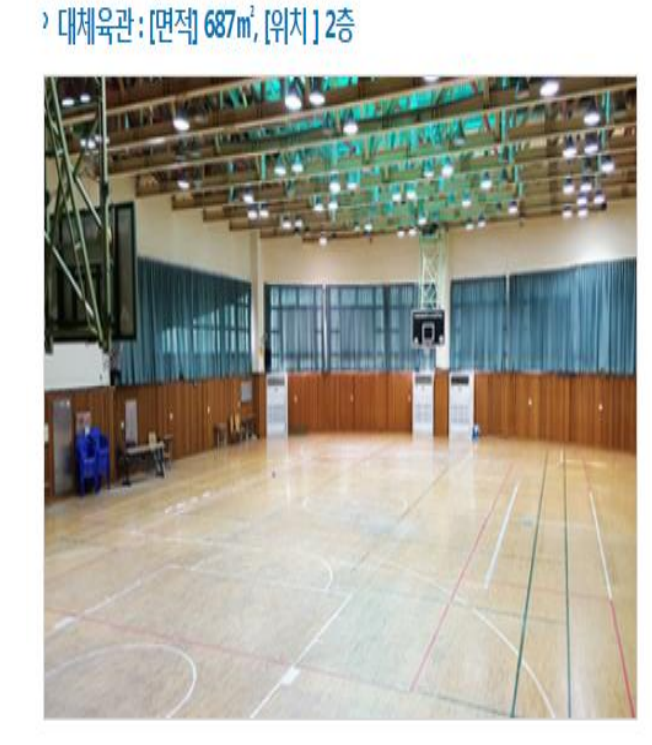

᠕

 $\begin{array}{c}\n\sqrt{2} \\
\sqrt{2} \\
0 \\
0\n\end{array}$ 

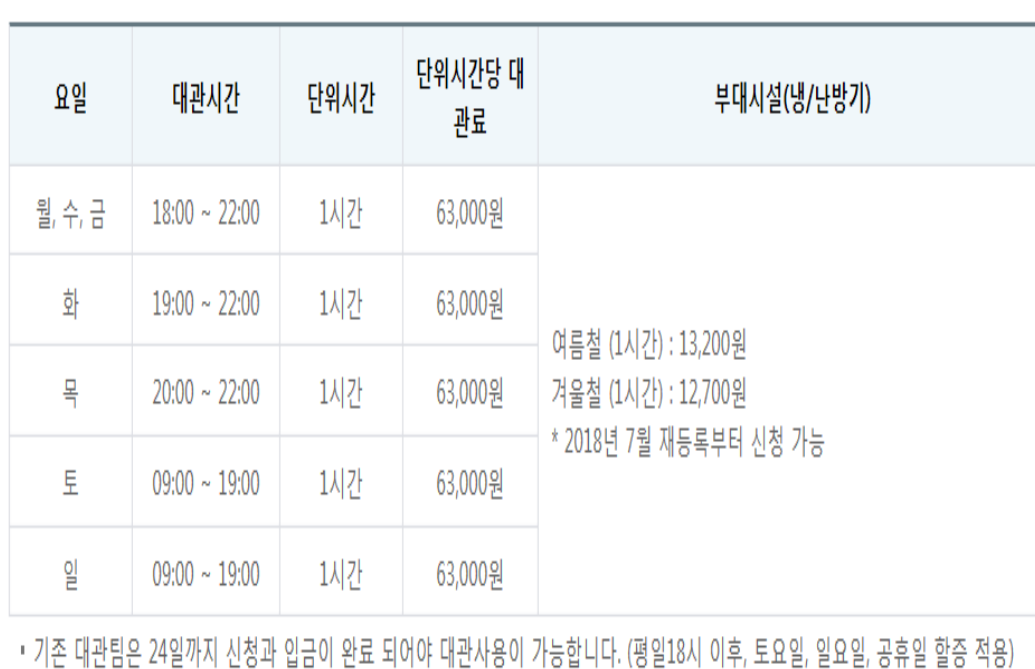

대관운영시간 및 이용요금

ㆍ 대관 이용 요금

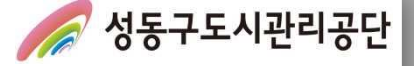

4 / 18

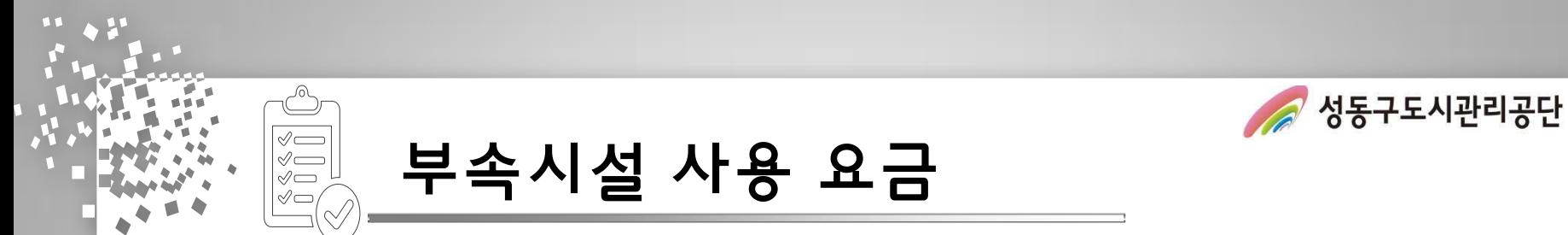

Ⅰ 부속시설 이용료

› 샤워실 이용 안내

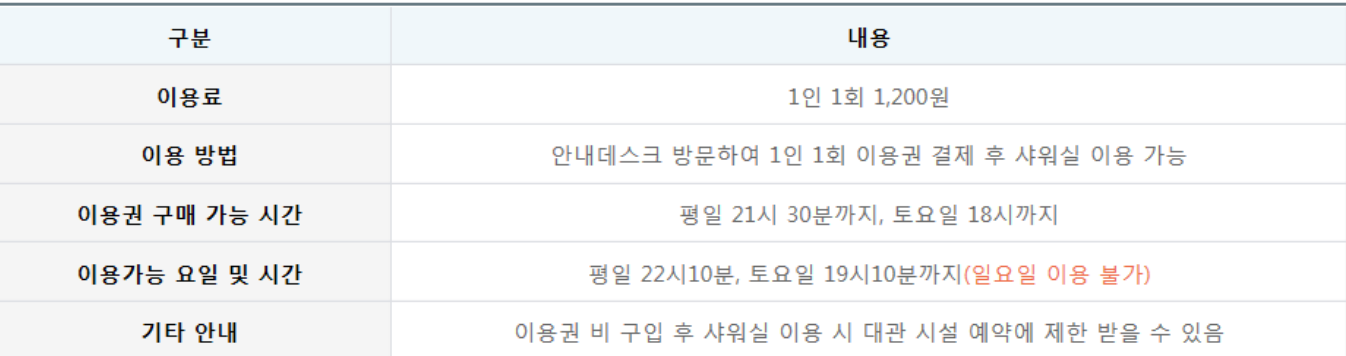

› 냉,난방비 이용 안내

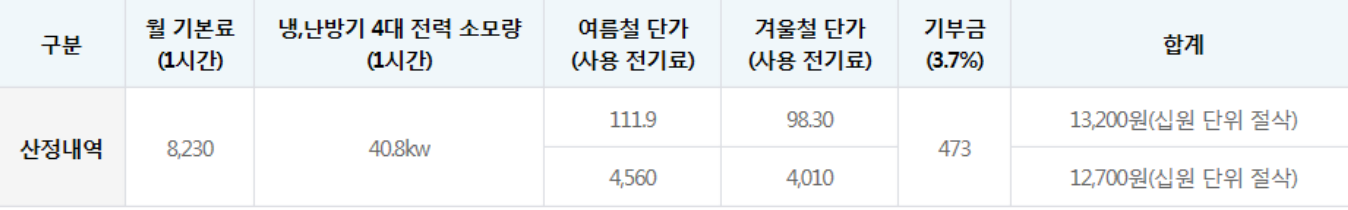

• 전기사용료=(월,기본료×1/30)+실제 사용한 전기료

※ 월 기본료 : 냉.난방기 및 부대 동력사용설비의 부하용량합계×Kw당 단가(관허요금)

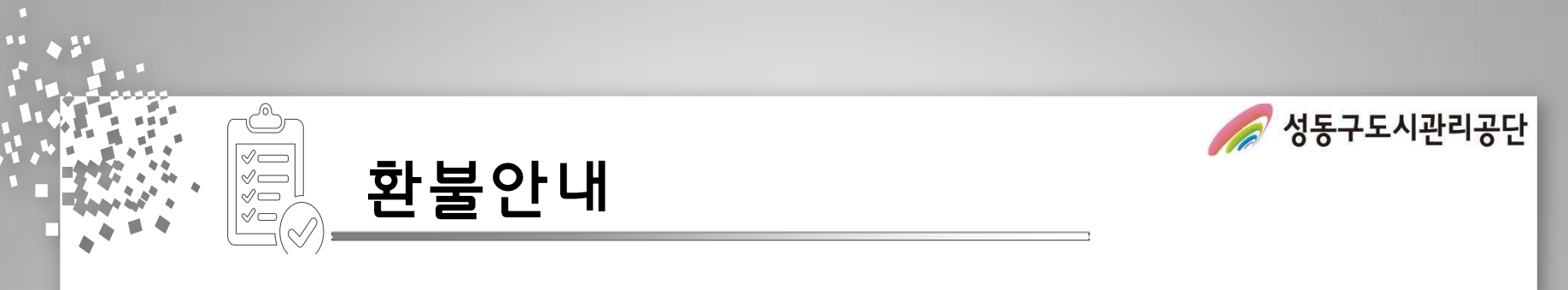

## Ⅰ 환불 안내

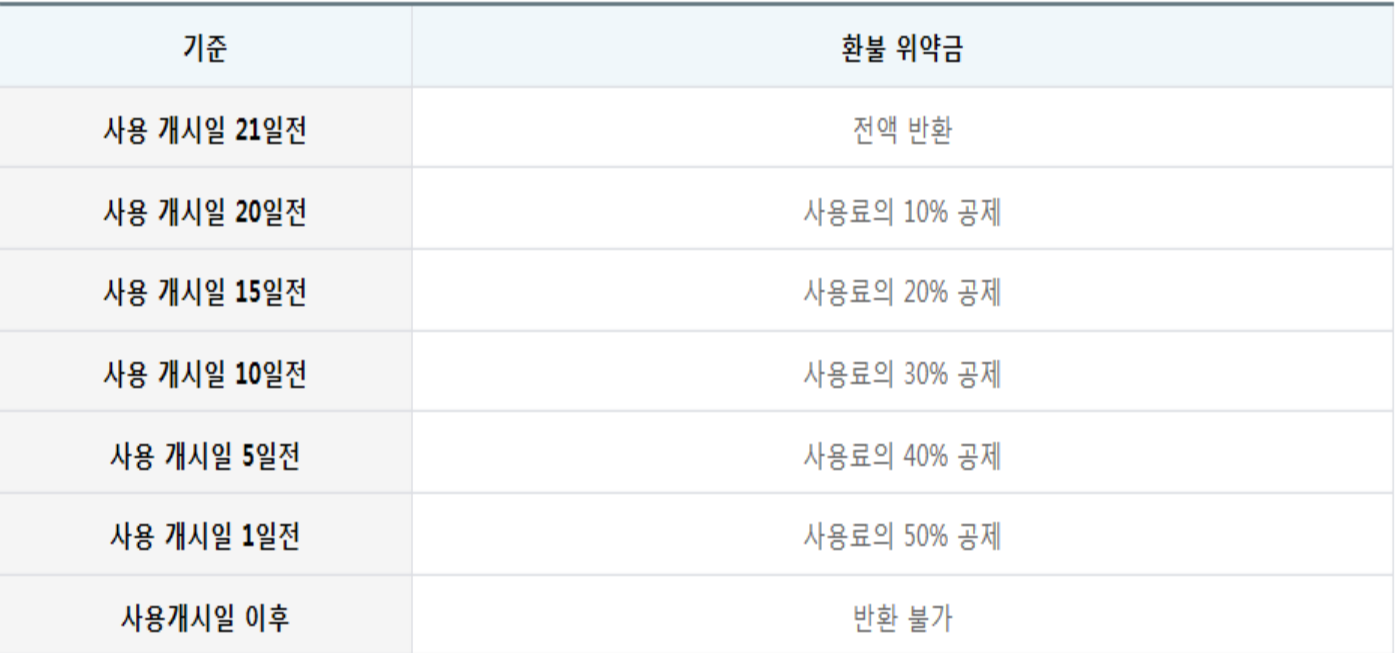

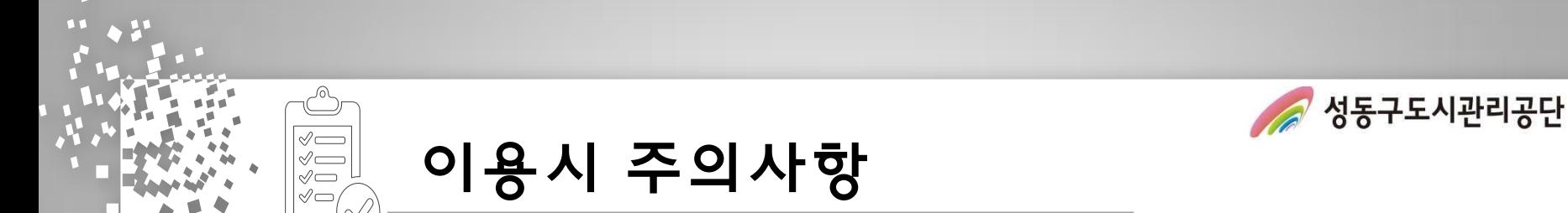

## ┃ 대관 이용 시 주의사항

- 생활체육진흥법 제12조에 따라 생활체육대회를 개최하거나 생활체육 강습을 하려는 경우에는 손해보험이나 공제에 가입하여 대관 신청을 하여야 한다.
- 체육관 내부에는 음식물 반입을 금지한다.
- 체육관 내부에서는 실내 전용 운동화를 신어야 한다.
- 체육센터 전 층은 금연구역으로 흡연 행위를 금지한다.
- 체육센터 대관 이용자는 어떠한 상행위도 할 수 없다.(각종 용품 및 관련 협력업체 포함)
- ㆍ체육센터 대관 이용자는 이용 종료 후 사용 시설의 정리·정돈 및 청소는 사용자가 실시하여야 하며, 쓰레기를 수거하여 회수해 가야 한다.
- 체육관 이용 시간 중 사용자의 고의 또는 과실로 인한 모든 안전사고에 대해서는 사용자 측에서 모든 민·형사상의 책임을 진다.

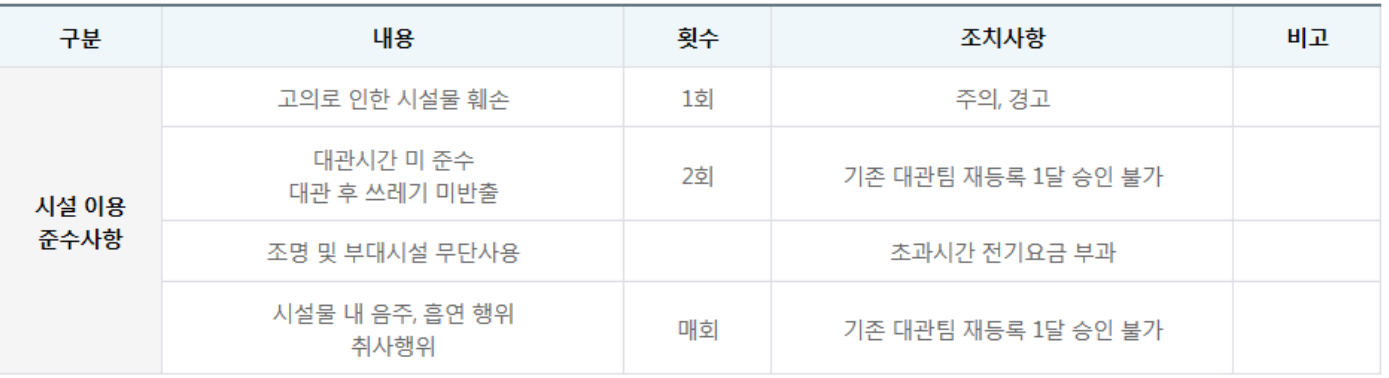

ㅣ페널티 사항

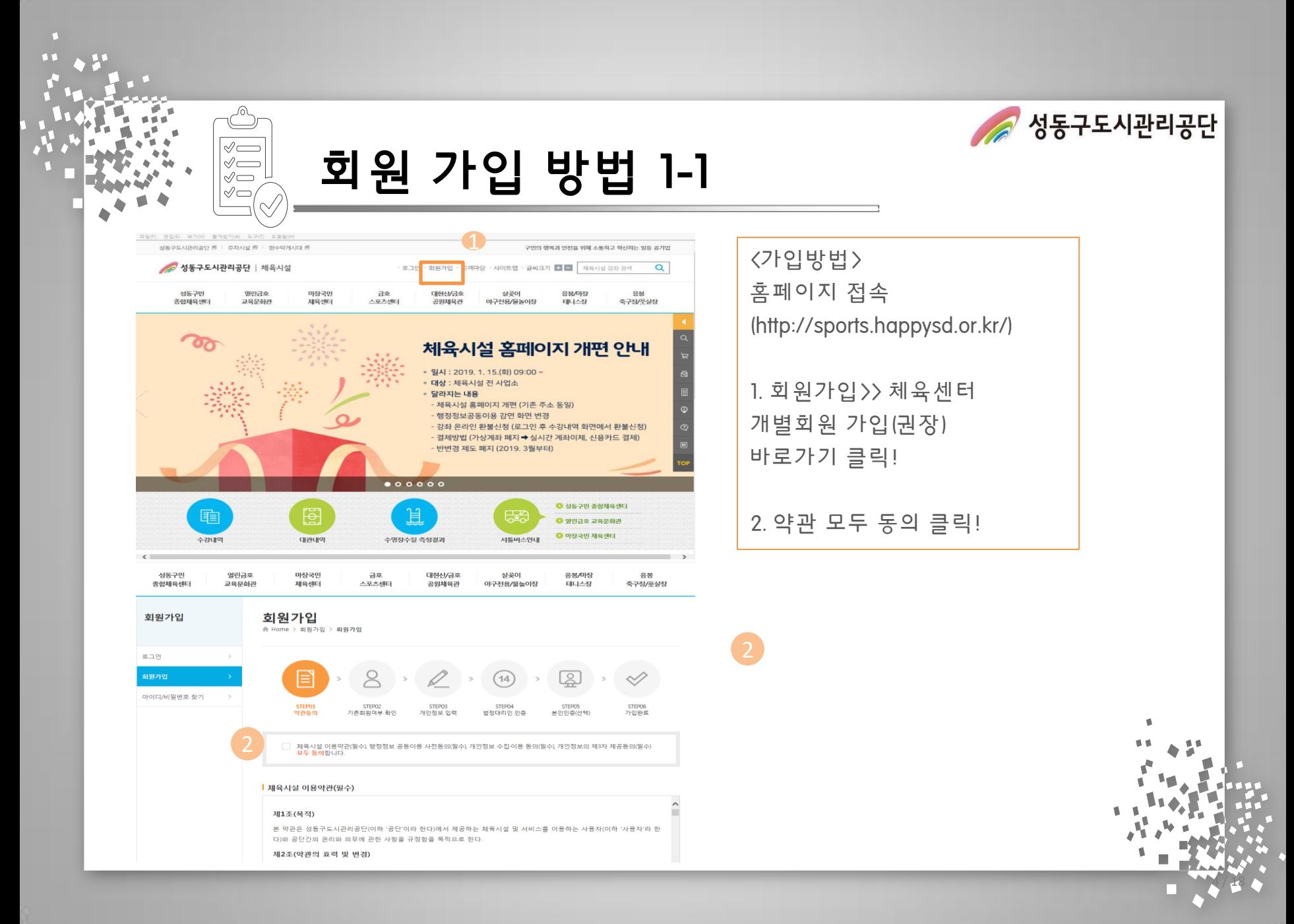

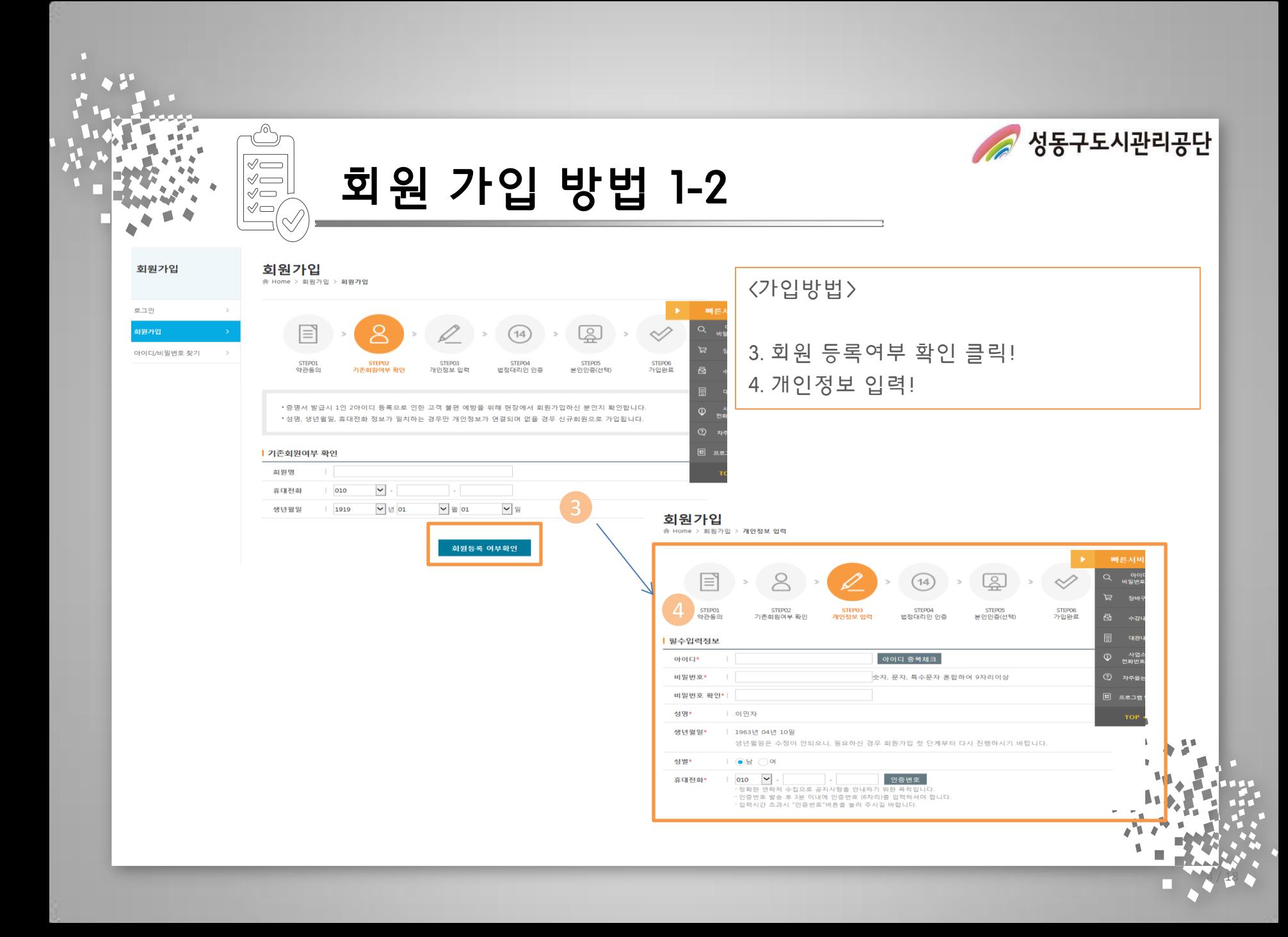

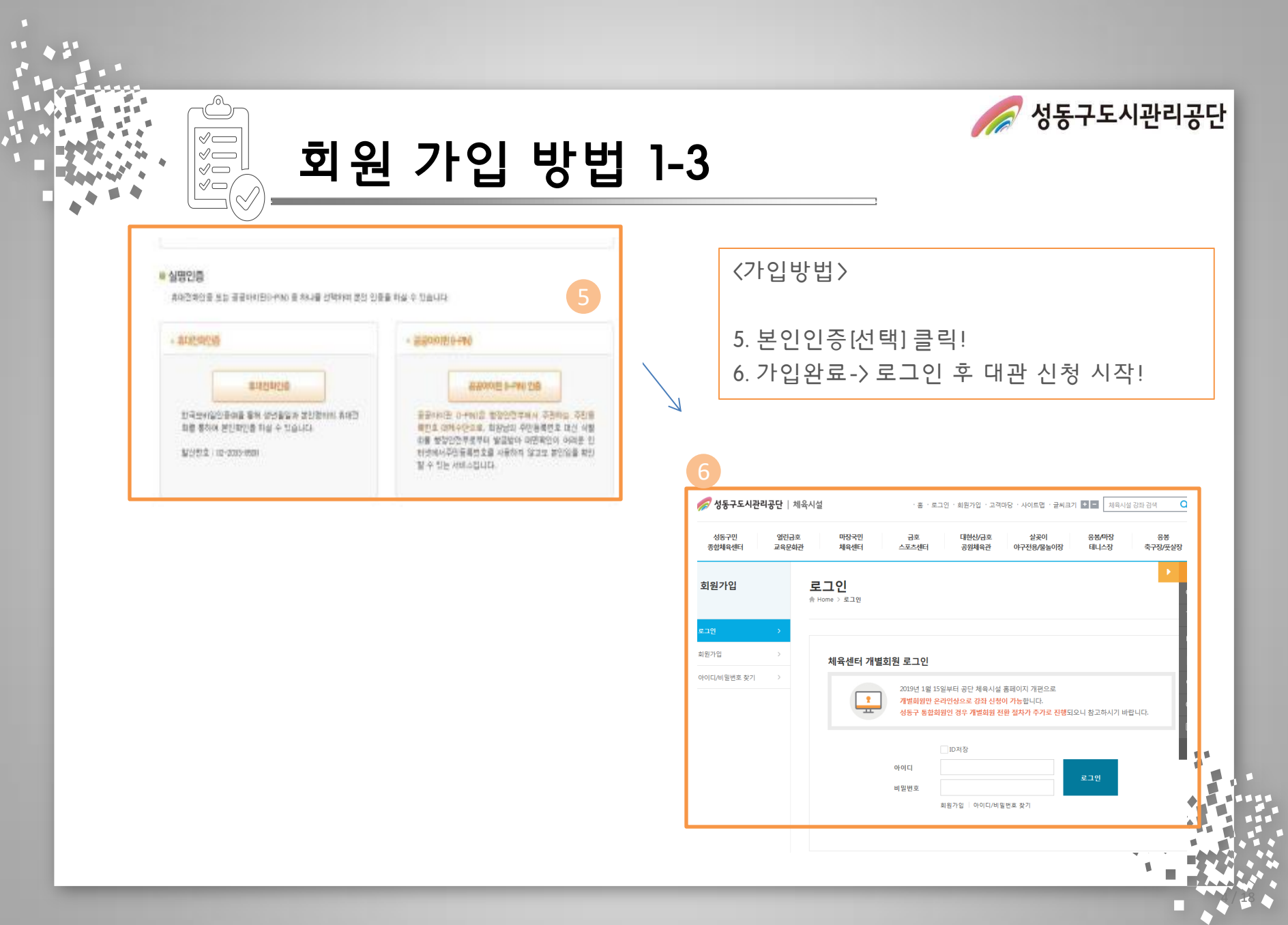

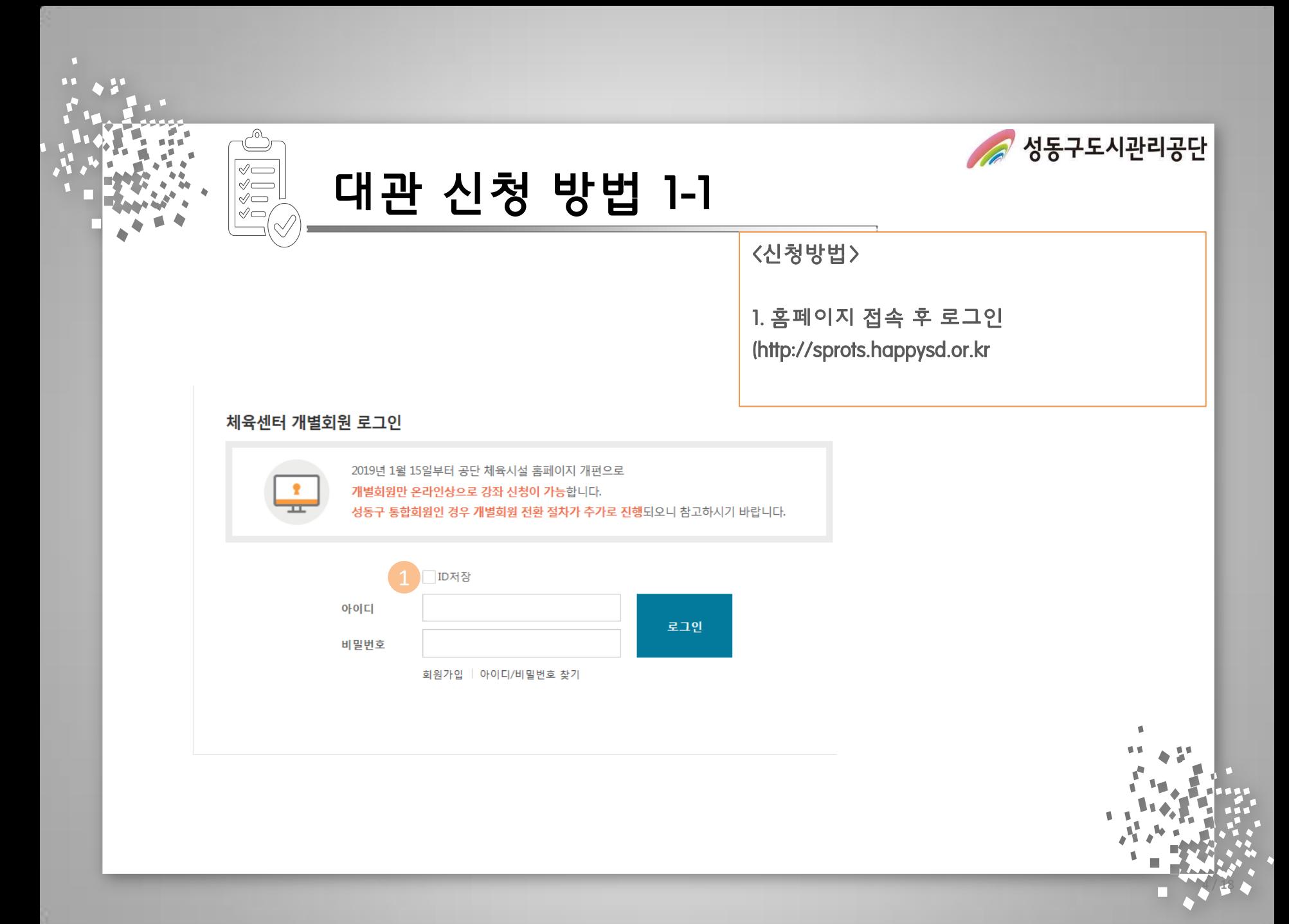

᠕ A 성동구도시관리공단  $\mathrel{\oslash}$ 대관 신청 방법 1-2  $\mathrel{\triangleleft}$  $\mathrel{\triangleleft}$  $\infty$ 성동구민 열린금호 살곶이 마장국민 금호 대현상금호 음봉마장 음봉 종합체육센터 교육문화관 체육센터 스포츠센터 공원체육관 야구전용/물놀이장 테니스장 축구장/풋살장 <신청방법> 열린금호 대관현황 및 신청 교육문화관 ★ Home > 열린금호 교육문화관 > 대관현황 및 신청 소개 대체육관 수영장 2. 대관시설 메뉴중 각 시설 대관 현황 및 이용안내 신청 클릭 ! Ⅰ 대관 시설명 : 대체육관 열린금호유아체능단 구분 **내용** 3. 켈린더에서 신청할 날짜 선택 예약버튼 운영강좌안내 및 신청 대관 단위시간 1시간 대관안내 클릭!! 대관 접수기간 대관안내 대관 신청기간 대관현황 및 신청 신규회원 접수 및 취소 안내 할인대상안내 이용료 1인 1회 1,200원 시설안내 이용 방법 셔틀버스안내 샤워시설 이용안내 이용권 구매 가능 시간 평일 21시 30분까지, 토요일 18시까지 이용가능 요일 및 시간 팽일 22시<mark>10분, 토요일 19시</mark>10분까지 (일요일 이용 불 찾아오시는길 ┃ 시간대별 예약현황 기타 안내 이용권 비 구입 후 샤워실 이용 시 대관 시설 예약에 제한 받; ※ 대관팀 토요일 샤워시설이용 관련 티켓구입은(18:00까지) 구매바랍니다. 이후 티켓구매 및 2019년 01월 25일 비교 용 불가합니다.(일요일, 이용불가) 시간 예약현황 예약자  $\arrow$  2019.01  $\rightarrow$ 18:00~19:00 예약가능  $\mathbf{q}$ 图 對 ÷ 봌 킇 1 신정 19:00~20:00 예약가능 예약마감 예약마감 예약마감 예약마감  $20:00 - 21:00$ 예약완료 10  $11\,$  $12\,$ 6  $\mathbf{R}$  $21:00 -$ 예약완료 임규섭 예약마감 예약마감 예약마감 예약마감 예약마감 예약마감 예약 단기 13  $14$ 15 16  $17<sup>°</sup>$ 18 19 예약마감 예약마감 예약마감 예약마감 예약마감 예약마감 20 25 21 22 23 24 26

**CELOITLE** 

of ObnL7E

1타일가는

oll Obril, 71

oll Obril 21

 $200215$ 

oll Obril 7F

4 / 18

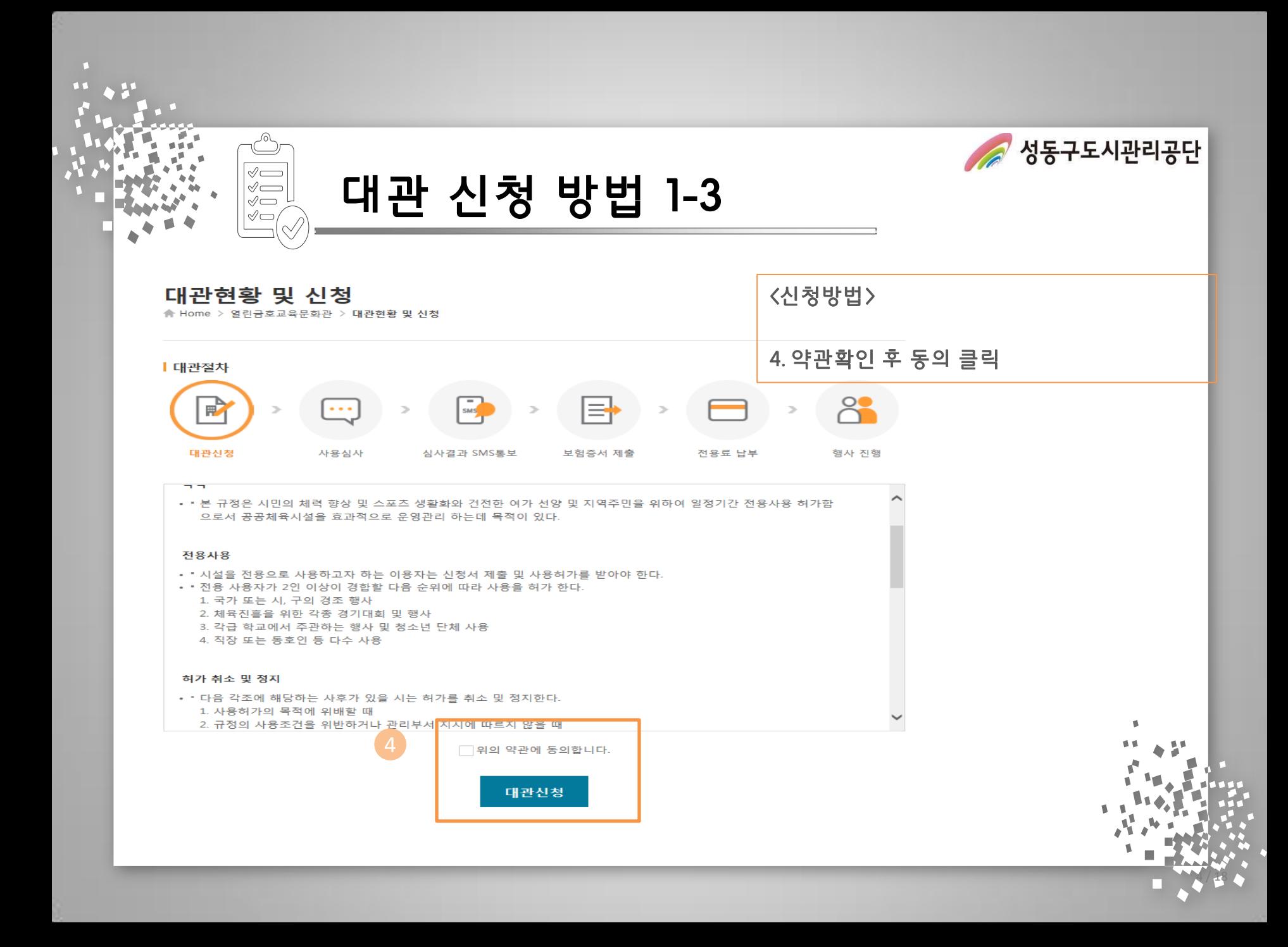

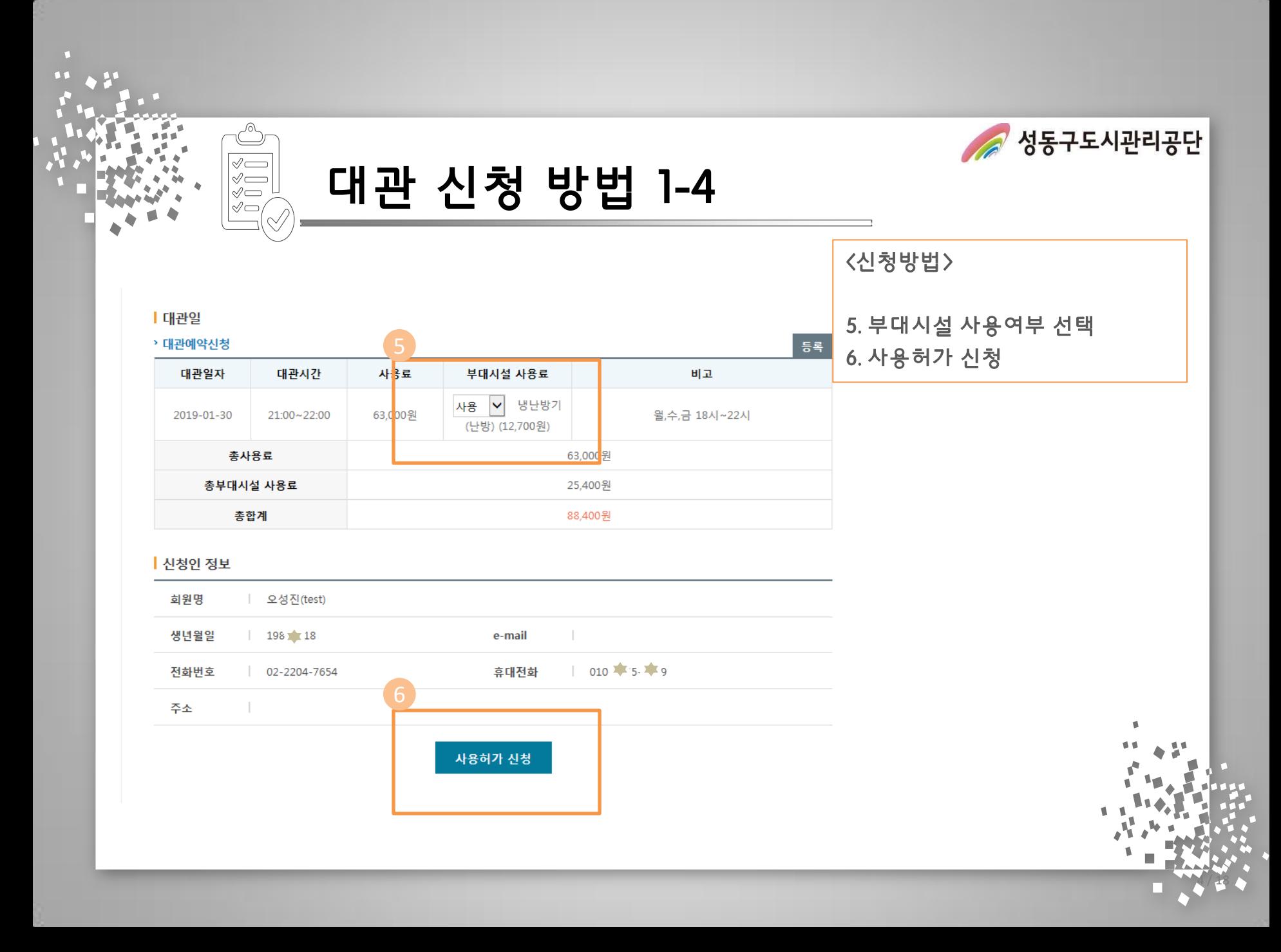

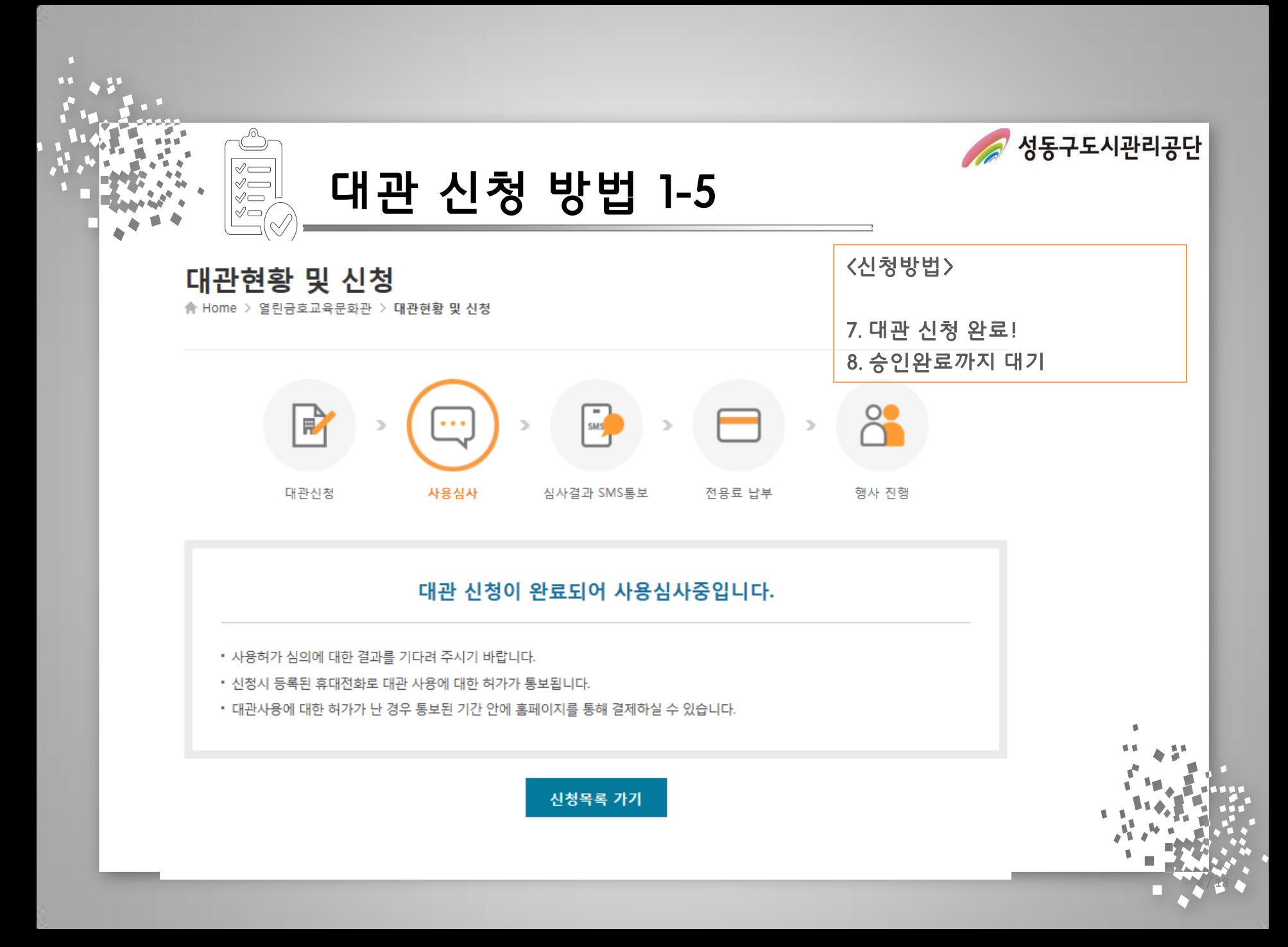

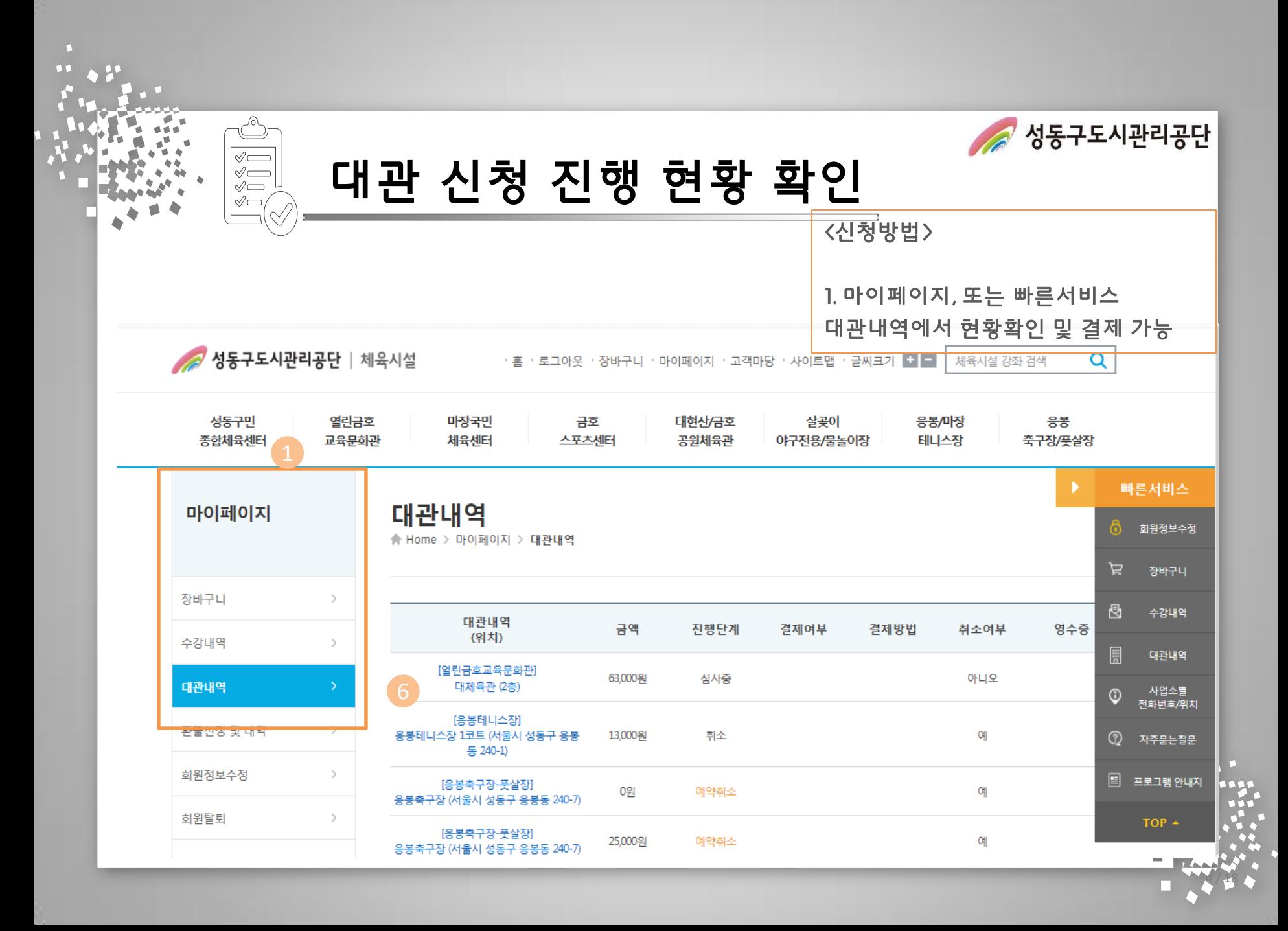

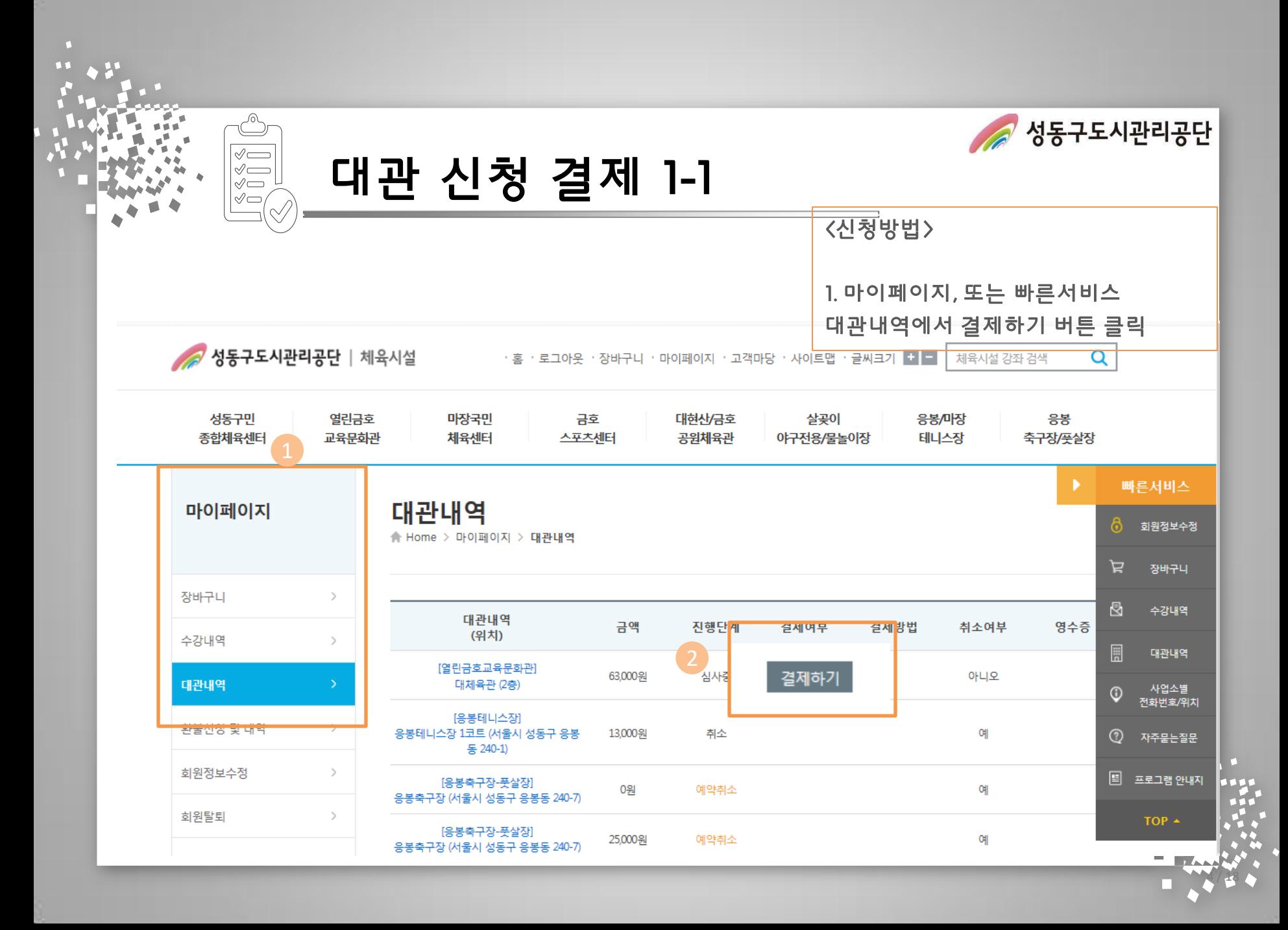

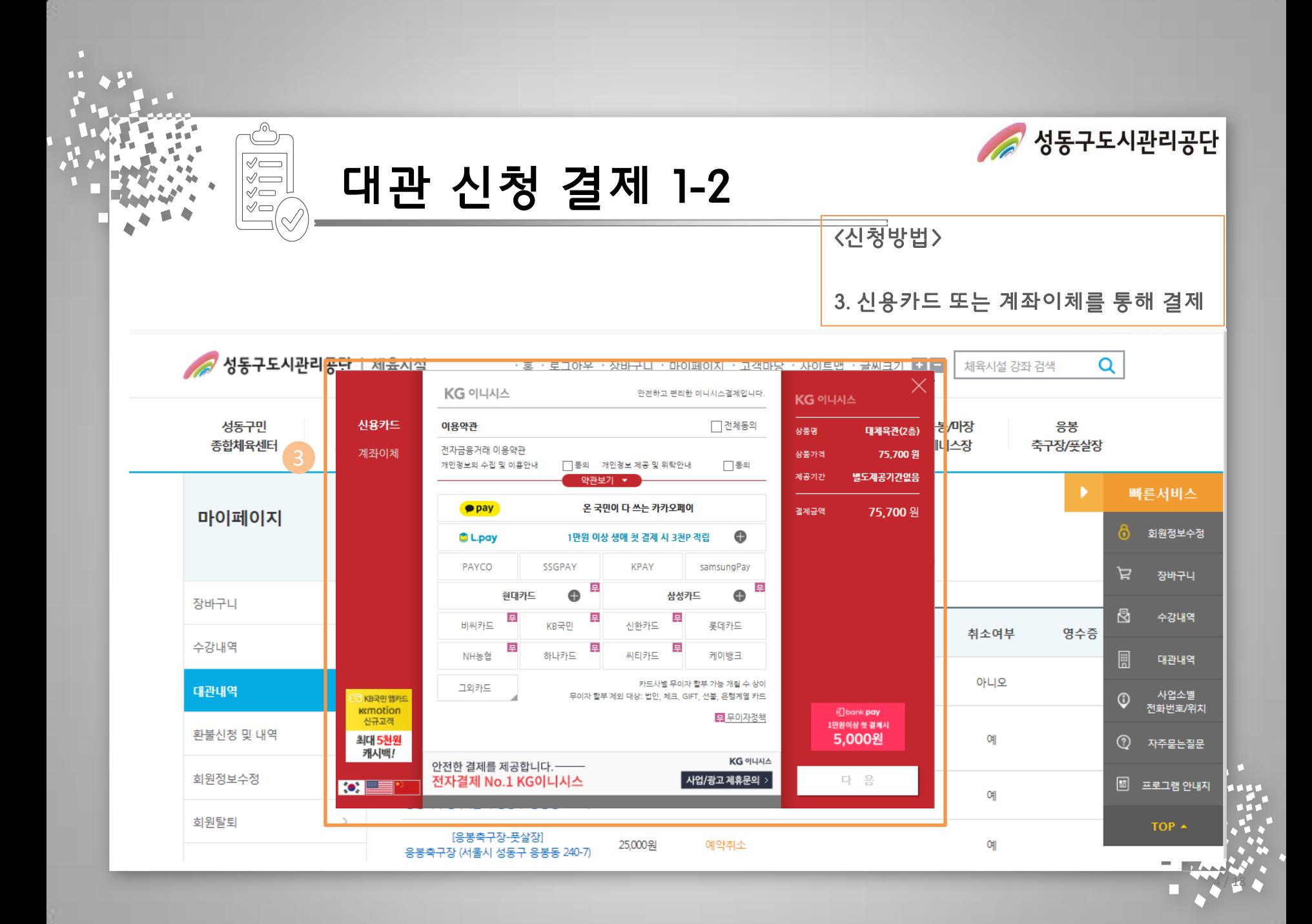

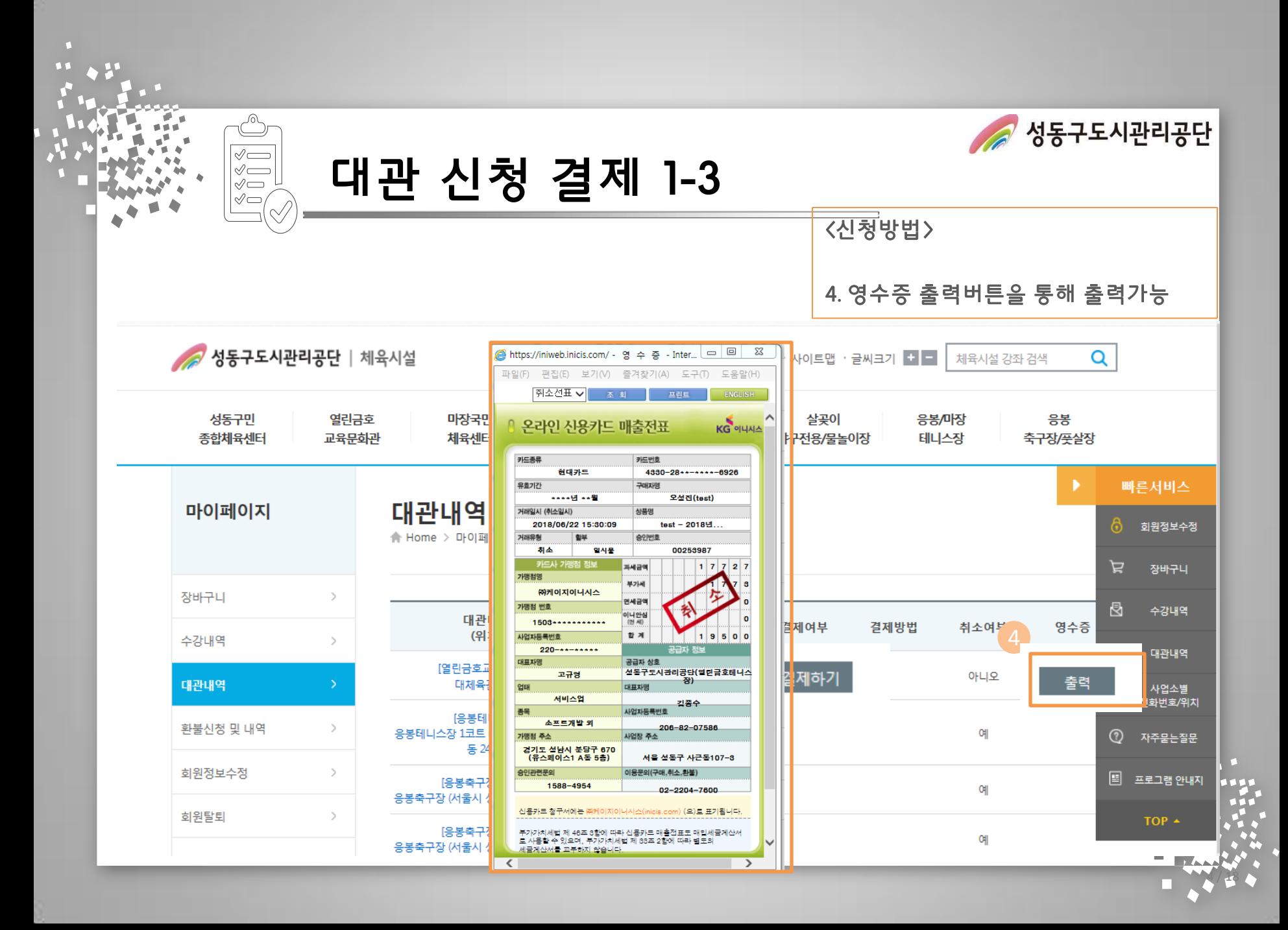

## 감사합니다.